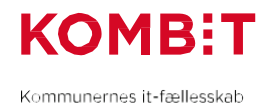

## **U05 Tilmeld administratorer til kursus**

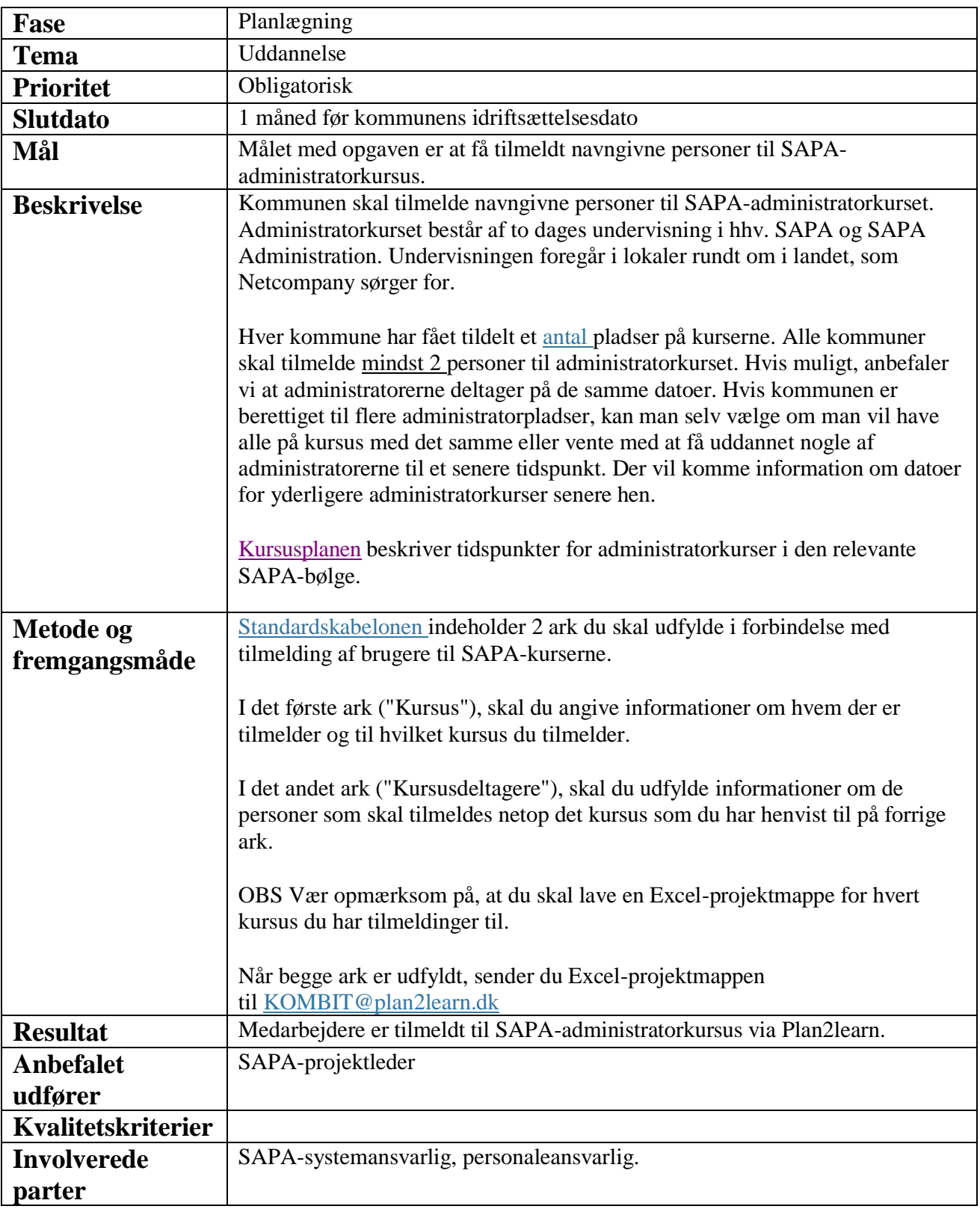